富柔整全5第12号 令和5年8月18日

会員各位

公益社団法人富山県柔道整復師会

会 長 吉 村 英 男 ICT委員長 島 田 貞 之

## 社団ホームページ刷新について

酷暑の候、会員各位におかれましては益々ご清栄のことと存じます。

この度、社団ホームページを刷新し、より多くの情報を見やすく掲載していきます。会 員の皆様には是非ホームページを閲覧していただきますようお願い申し上げます。

 なお、Jusei メールを社団ホームページから確認するための画面が下記に変更になって います。トップページからすぐログイン画面になりますので、Jusei メールも是非ご確認 ください。

社団ホームページ https://jusei-toyama.org/

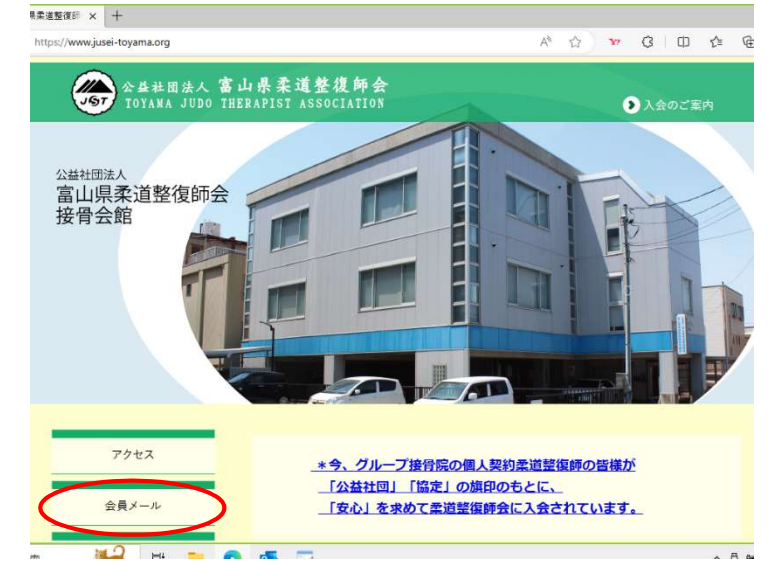

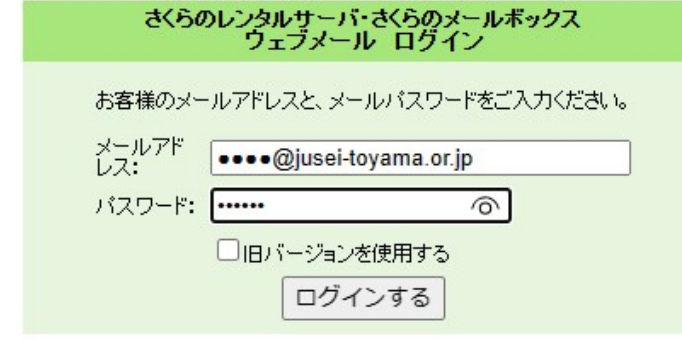

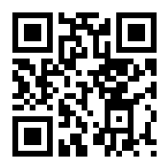

① 社団ホームページを開き、 会員メールをクリック

- ② メールアドレスに 各自のアドレスを入力 ●●●●@jusei-toyama.or.jp
- ③ パスワードに 各自のパスワードを入力
- ④ ログインする

## デスクトップ上に社団ホームページのショートカットを作成している方は、下記を参考に して、作成しなおしてください。

1.社団ホームページ画面右側空欄部分で右クリックし、『名前を付けて保存』をクリック

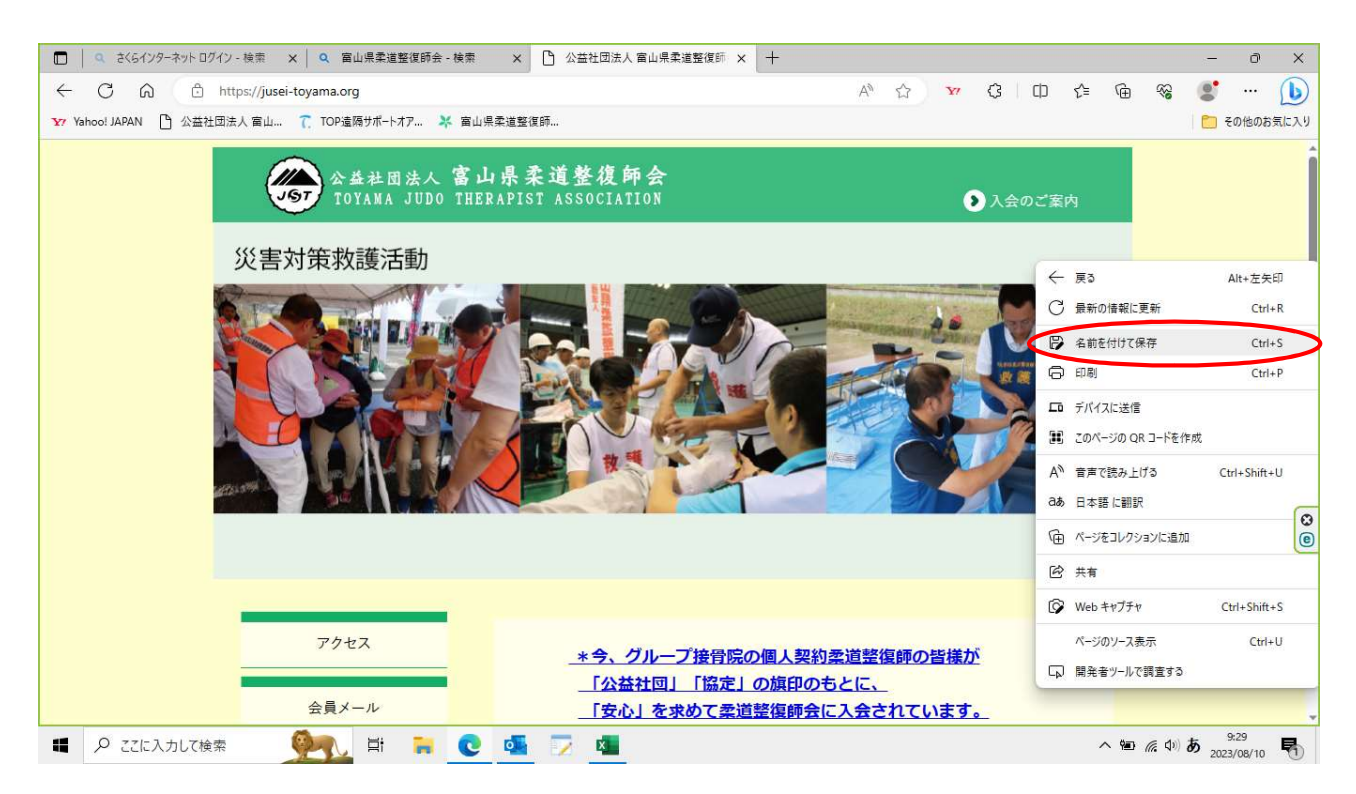

2. ①『デスクトップ』をクリックし、②『保存』

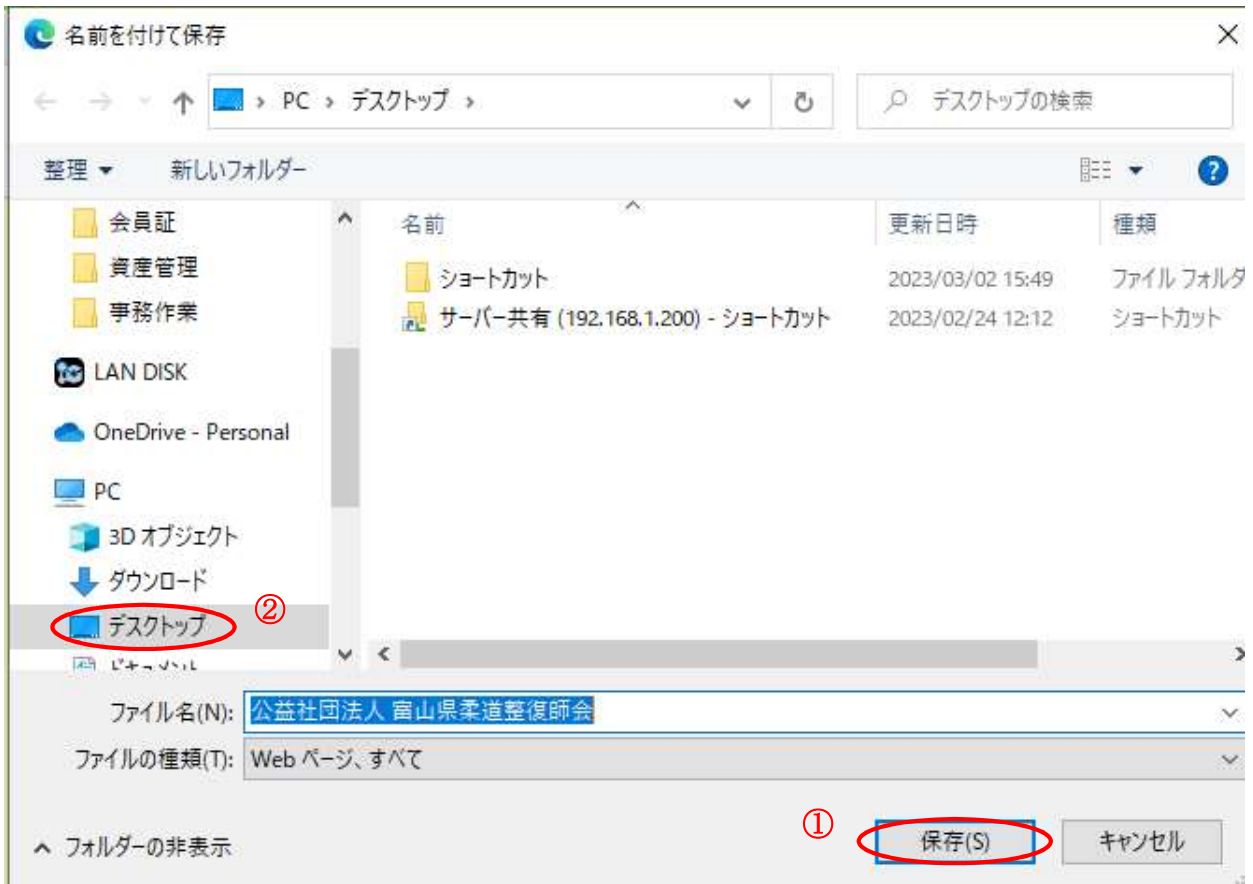